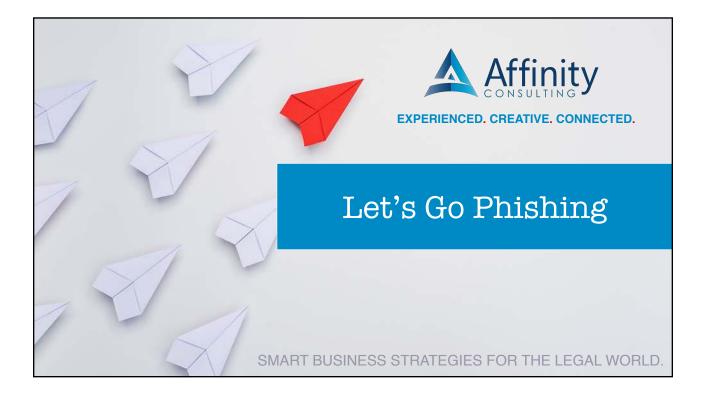

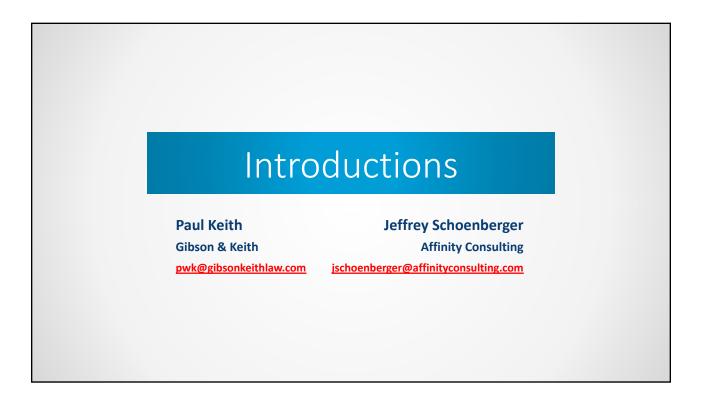

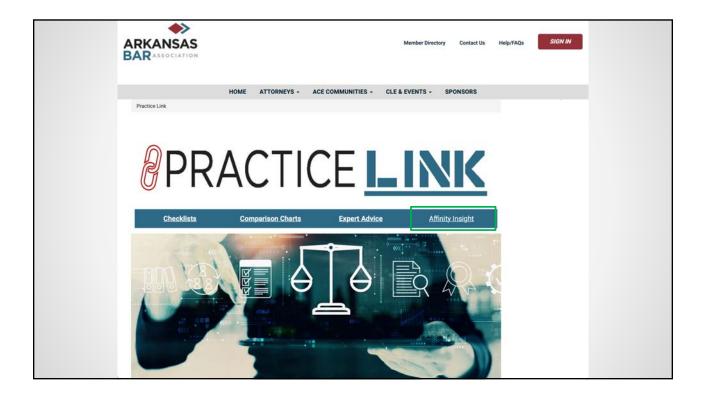

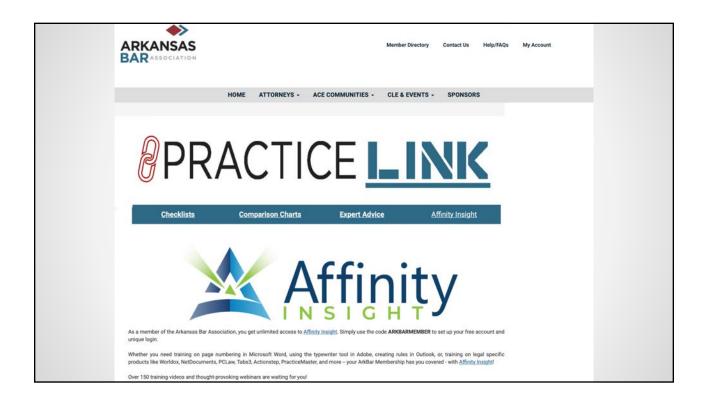

## What is Affinity Insight?

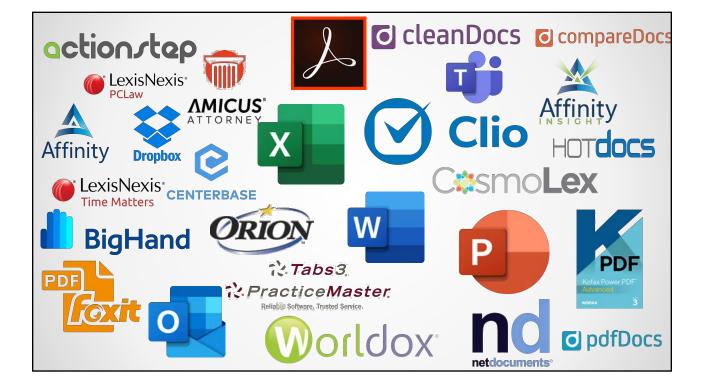

| Word                                          | -          |
|-----------------------------------------------|------------|
| Word – Automation                             | 25 minutes |
| Word - Basics                                 | 66 minutes |
| Word – Compare, Track Changes, and Metadata   | 26 minutes |
| Word – Creating Labels with Mail Merge Wizard | 15 minutes |
| Word - Default Formatting                     | 4 minutes  |
| Word – Default Formatting and View Options    | 24 minutes |
| Word – Default Setting Changes                | 6 minutes  |
| Word – Document Assembly                      | 52 minutes |
| Word – File Information                       | 5 minutes  |
| Word – File Menu                              | 5 minutes  |
| Word – File Types                             | 3 minutes  |
| Word – Keyboard Shortcuts                     | 3 minutes  |
| Word – Mail Merge                             | 47 minutes |
| Word – Manipulating and Proofing Text         | 21 minutes |

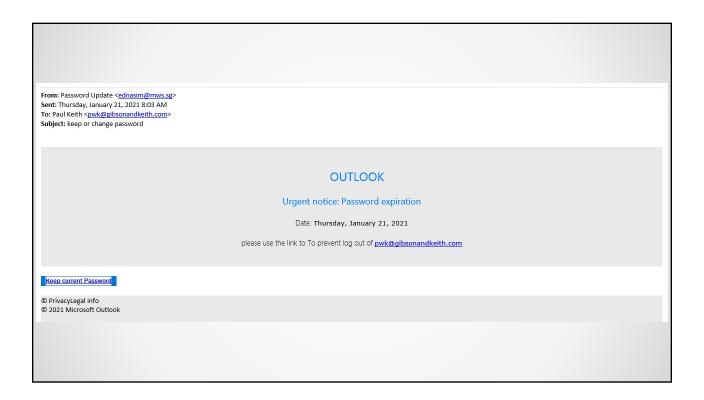

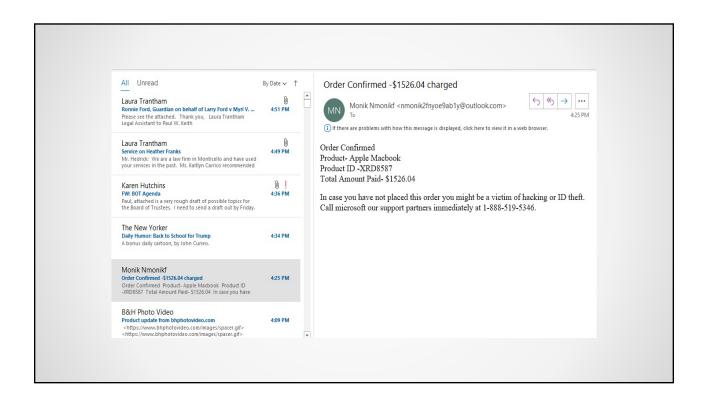

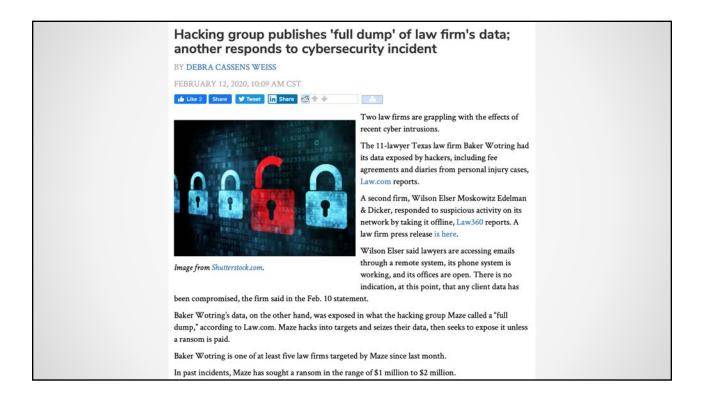

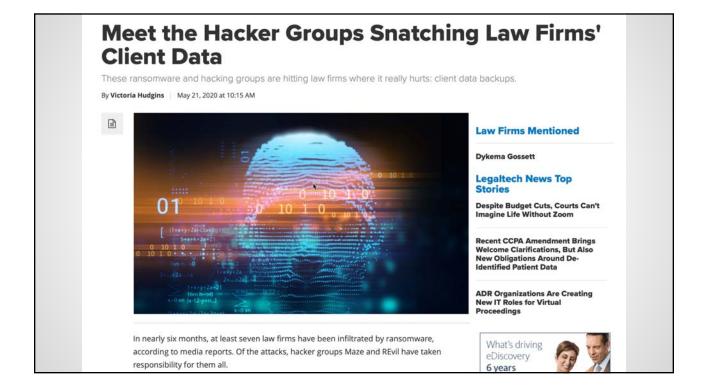

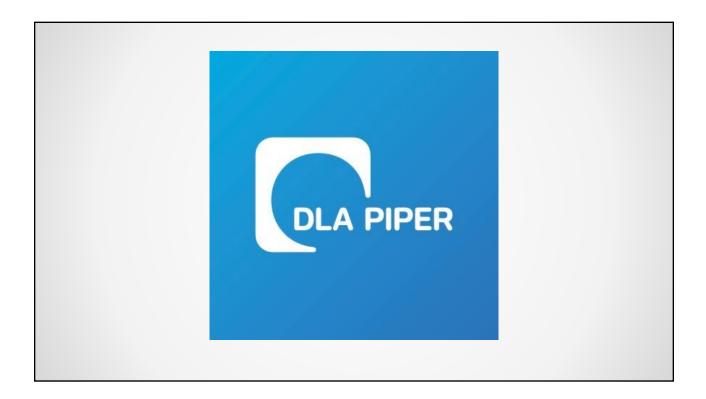

#### If you see this text, then your files are no longer accessible, because they have been encrypted. Perhaps you are busy looking for a way to recover your files, but don't waste your time. Nobody can recover your files without our decryption service.

We guarantee that you can recover all your files safely and easily. All you need to do is submit the payment and purchase the decryption key.

Please follow the instructions:

1. Send \$300 worth of Bitcoin to following address:

1Mz7153HMuxXTuR2R1t78mGSdzaAtNbBWX

2. Send your Bitcoin wallet ID and personal installation key to e-mail wowsmith123456@posteo.net. Your personal installation key:

DH3THk-J4wFvR-VJmTap-25P6W5-Ligtsd-KfBUou-AT8DLv-HRmnxq-PF2kdb-c5HHmC

If you already purchased your key, please enter it below.

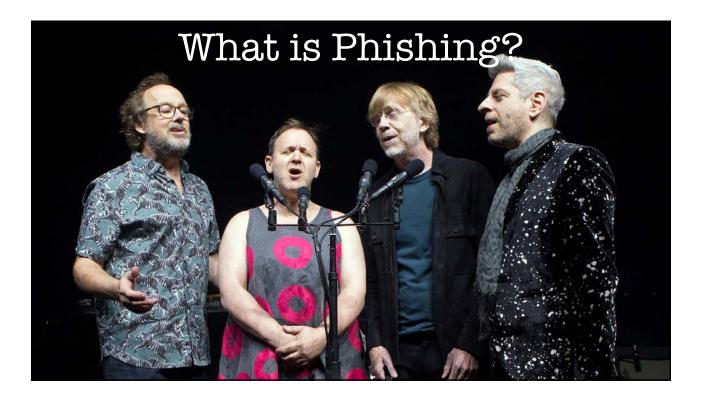

### Types of Phishing

- Spear Phishing
- Whaling
- Catphishing (aka Catfishing)
- Clone Phishing
- Voice Phishing
- SMS Phishing

#### Why Go Phishing?

- Money to be Made!
- People Are Gullible!
- Pandemic Makes for Easier Marks!

| PayPal Checker                                                                                                    |                                                                                                    | 🛛 🛃 FaceBook Checker 📃                                                                                                    | 🗆 🔀 🥘 Amazon Checker 🛛 📮                                                                                                    | 🗖 🔀 🕶 Amex Checker 📃 🗖 🔀                                             |
|----------------------------------------------------------------------------------------------------|----------------------------------------------------------------------------------------------------|----------------------------------------------------------------------------------------------------|----------------------------------------------------------------------------------------------------|----------------------------------------------------------------------|
| Pop-becker [[c] cyber IIO2: 3333353]<br>PeyPal Accounts List (ac:pass)<br>Socks List (server:port) Socks<br>Dhoog < <<br>Optiong < <<br>Acco: 0 Socks: 0<br>Valid 0 Locked 0<br>Invalid 0 Einor: 0<br>Security Measure: 0 | Uptons  Don check with passwords < 9 dig  Check check cardit cards attached  Check bark accounts attached  Check bark accounts attached  Check bark accounts attached  Check bare number  Check bare number  Check bare numbe | Account Info<br>Accounts List<br>C:\Delphi\Checkers\Facebook]<br>Socks List (p:port)<br>C:\Delphi\Checkers\Facebook]<br>Check<br>Accs: 0 Valid: 4<br>Threads: 2 Invalid: 9 | Accounts information     Accounts List     Threads     Socks List     Check     Accs: 0 Valid: 0     Socks: 0 Invalid: 0                                                           | Billing Info<br>CC Liet<br>Socks List<br>Check<br>CC: 0 Can enrolt 0 |
| Upd. Security Questions: 0<br>Security Code: 0                                                                                                    | Load Socks List from URL                                                                                                    | Status: Ended. Stoped                                                                                                    | Status: Stoped                                                                                                    | Status: Stoped                                                       |
| Itunes CC Chec<br>Billing Info<br>CC List<br>Socks List                                                                                                    | ker                                                                                                    | Fire Stype Accounts List (acc:password)                                                                                                    | Billing Info<br>Accounts List<br>Socks List (server.port) Socks5<br><br>Check<br>Accs: 0 Valid: 0<br>Socks: 0 Invalid: 0                                                           | Walmart Checker                                                      |
| Chec                                                                                                    | Sta                                                                                                    | tus: Stoped                                                                                                    | Status: Stoped                                                                                                    | Acce 0 Valid: 0                                                      |
| Socks: 1 De                                                                                                    | proved: 0                                                                                                    | Alertpay Checker     Info     Accounts list     Threads:     Alertpay checker\socks\list.txt      Socks List (ip:port)                                                     | PM Mail Checker     PM Mail Checker     Accounts list     Threads:     Info     Accounts list     Threads:     Info     Socks List [(p:port)]     Email Checker\socks.txt     Info | MB Checker Valid: 0 Info Accounts list Socks List (ip:port)          |

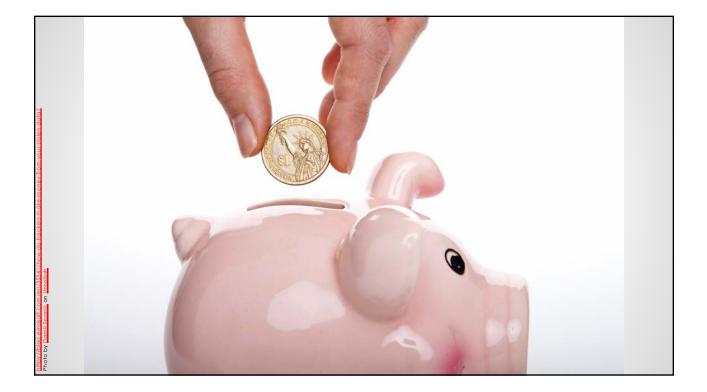

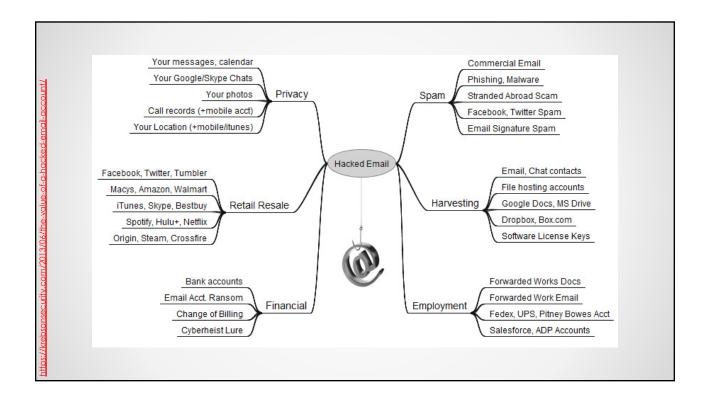

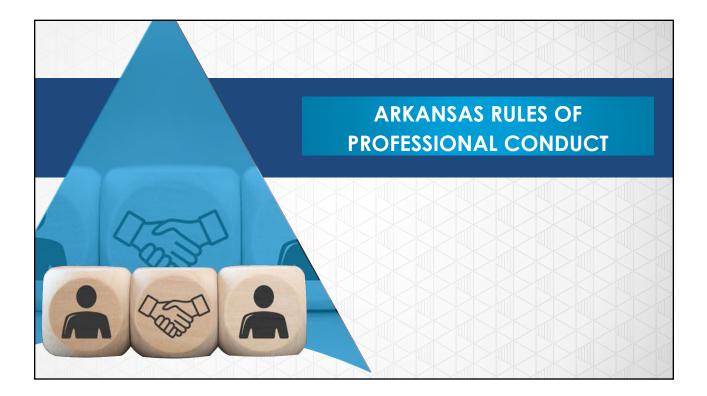

(a) A lawyer shall not reveal information relating to representation of a client unless the client gives informed consent, the disclosure is impliedly authorized in order to carry out the representation or the disclosure is permitted by paragraph (b). *Model Rules of Professional Conduct R. 1.6* 

#### **The Water We Swim In**

(a) A lawyer shall not reveal information relating to representation of a client unless the client gives informed consent, the disclosure is impliedly authorized in order to carry out the representation or the disclosure is permitted by paragraph (b). *Ark. R. Prof. Conduct R. 1.6* 

(c) A lawyer shall make reasonable efforts to prevent the inadvertent or unauthorized disclosure of, or unauthorized access to, information relating to the representation of a client. *Ark. R. Prof. Conduct R. 1.6(c)* 

(a) A lawyer shall not reveal information relating to representation of a client unless the client gives informed consent, the disclosure is impliedly authorized in order to carry out the representation or the disclosure is permitted by paragraph (b). *Ark. R. Prof. Conduct R. 1.6* 

(c) A lawyer shall make reasonable efforts to prevent the inadvertent or unauthorized disclosure of, or unauthorized access to, information relating to the representation of a client. *Ark. R. Prof. Conduct R. 1.6(c)* 

#### The Water We Swim In

[18] Paragraph (c) requires a lawyer to act competently to safeguard information relating to the representation of a client against unauthorized access by third parties and against inadvertent or unauthorized disclosure by the lawyer or other persons who are participating in the representation of the client or who are subject to the lawyer's supervision. *Ark. R. Prof. Conduct R. 1.6, Comment 18* 

The unauthorized access to, or the inadvertent or unauthorized disclosure of, information relating to the representation of a client does not constitute a violation of paragraph (c) if the lawyer has made reasonable efforts to prevent the access or disclosure. *Ark. R. Prof. Conduct 1.6 Comment 18.* 

#### **The Water We Swim In**

Factors to be considered in determining the reasonableness of the lawyer's efforts include, but are not limited to, the sensitivity of the information, the likelihood of disclosure if additional safeguards are not employed, the cost of employing additional safeguards, the difficulty of implementing the safeguards, and the extent to which the safeguards adversely affect the lawyer's ability to represent clients (e.g., by making a device or important piece of software excessively difficult to use). *Ark. R. Prof. Conduct 1.6 Comment 18.* 

- A. The likelihood of disclosure if additional safeguards are not employed,
- B. The cost of employing additional safeguards,
- C. The difficulty of implementing the safeguards, and

D. The extent to which the safeguards adversely affect the lawyer's ability to represent clients (e.g., by making a device or important piece of software excessively difficult to use). *Ark. R. Prof. Conduct 1.6 Comment 18.* 

#### **The Water We Swim In**

Whether a lawyer may be required to take additional steps to safeguard a client's information in order to comply with other law, such as state and federal laws that govern data privacy or that impose notification requirements upon the loss of, or unauthorized access to, electronic information, is beyond the scope of these Rules. *Ark. R. Prof. Conduct 1.6 Comment 18.* 

(a) A partner in a law firm and a lawyer who individually or together with other lawyers possesses comparable managerial authority in a law firm, shall make reasonable efforts to ensure that the firm has in effect measures giving reasonable assurance that all lawyers in the firm conform to the rules of professional conduct. remedial action. *Ark. R. Prof. Conduct Rule 5.1.* 

#### The Water We Swim In

With respect to a nonlawyer employed or retained by or associated with a lawyer:

(a) a partner, and a lawyer who individually or together with other lawyers possesses comparable managerial authority in a law firm shall make reasonable efforts to ensure that the firm has in effect measures giving reasonable assurance that the person's conduct is compatible with the professional obligations of the lawyer;

(b) a lawyer having direct supervisory authority over the nonlawyer shall make reasonable efforts to ensure that the person's conduct is compatible with the professional obligations of the lawyer; and (c) a lawyer shall be responsible for conduct of such a person that would be a violation of the Rules of Professional Conduct if engaged in by a lawyer if:

(1) the lawyer orders or, with the knowledge of the specific conduct, ratifies the conduct involved; or

(2) the lawyer is a partner or has comparable managerial authority in the law firm in which the person is employed, or has the direct supervisory authority over the person, and knows of the conduct at a time when its consequences can be avoided or mitigated but fails to take reasonable remedial action. *Ark. R. Prof. Conduct Rule 5.3.* 

[2] Lawyers generally employ assistants in their practice, including secretaries, investigators, law student interns, and paraprofessionals. Such assistants, whether employees or independent contractors, act for the lawyer in rendition of the lawyer's professional services. A lawyer must give such assistants appropriate instruction and supervision concerning the ethical aspects of their employment, particularly regarding the obligation not to disclose information relating to representation of the client, and should be responsible for their work product. The measures employed in supervising nonlawyers should take account of the fact that they do not have legal training and are not subject to professional discipline. *Ark. R. Prof. Conduct Rule 5.3, Comment 2.* 

#### **The Water We Swim In**

[3] A lawyer may use nonlawyers outside the firm to assist the lawyer in rendering legal services to the client. Examples include the retention of an investigative or paraprofessional service, hiring a document management company to create and maintain a database for complex litigation, sending client documents to a third party for printing or scanning, and using an Internet-based service to store client information. When using such services outside the firm, a lawyer must make reasonable efforts to ensure that the services are provided in a manner that is compatible with the lawyer's professional obligations. *Ark. R. Prof. Conduct Rule 5.3, Comment 3.* 

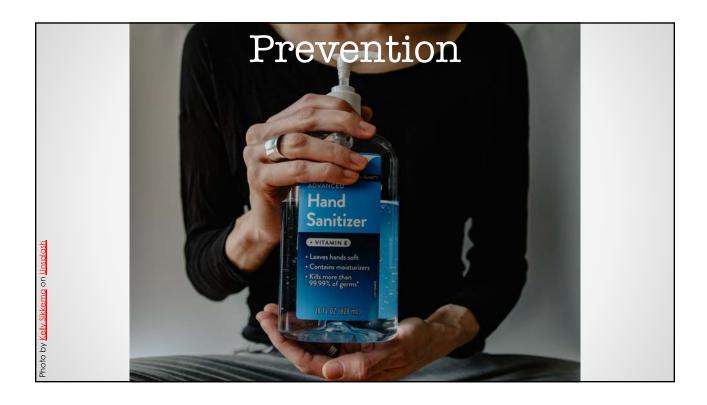

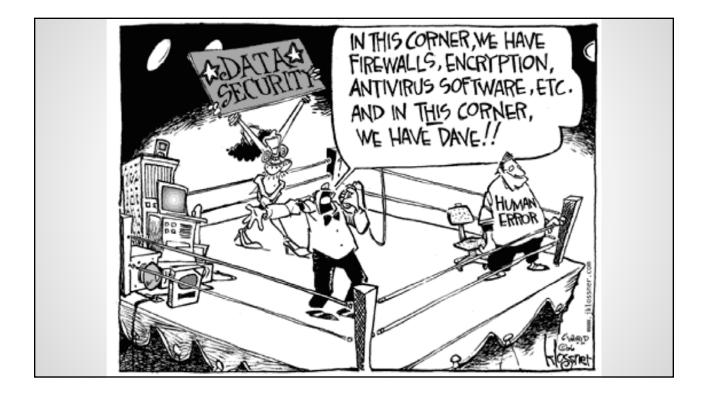

### Ignore Suspicious Emails

| From: Debbie                        | > |
|-------------------------------------|---|
| Sent: Monday, July 27, 2020 5:56 PM |   |
| To: John                            |   |
| Subject: A suspicious email         |   |

CAUTION: This email originated from outside of the organization. Do not click links or open attachments unless you recognize the sender and know the content is safe.

Hi John,

I got the below email that appears to be from you. Of course, we don't click on any links like that, so if this was really meant for me, if you could pdf what you would like for me to see and send it to me, that would be great. If you did not send this email, please let me know, and you should share this email with your IT department. Thanks!!

|                               |                                                       | らめう<br>3:00 PM |
|-------------------------------|-------------------------------------------------------|----------------|
| shared an invitation and prop | posal for your review and collaboration via One Note. |                |
| Please review below and don't | t hesitate to ask me any questions .                  |                |
| Thank you and take care       |                                                       |                |
| John                          | File Name Contained                                   |                |
|                               | Sender's Company Name                                 |                |

| From: John                                    |                                                                                                    |
|-----------------------------------------------|----------------------------------------------------------------------------------------------------|
| Sent: Monday, July 27, 2020 6:42 PM           |                                                                                                    |
| To: Debbie<br>Subject: RE: A suspicious email |                                                                                                    |
| place have been inconvenienced. Loo           | en hacked. It's extraordinarily frustrating for me, in no small measure because friends and colleagues all over<br>k forward to catching up with you on other more productive matters soon. Again my sincere apologies. |
| John                                          |                                                                                                    |
|                                               |                                                                                                    |

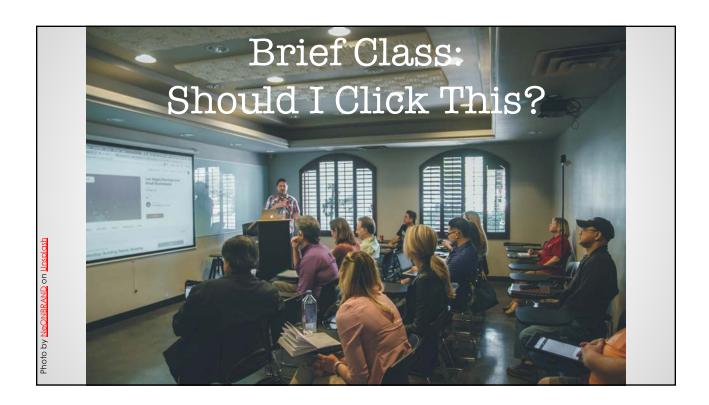

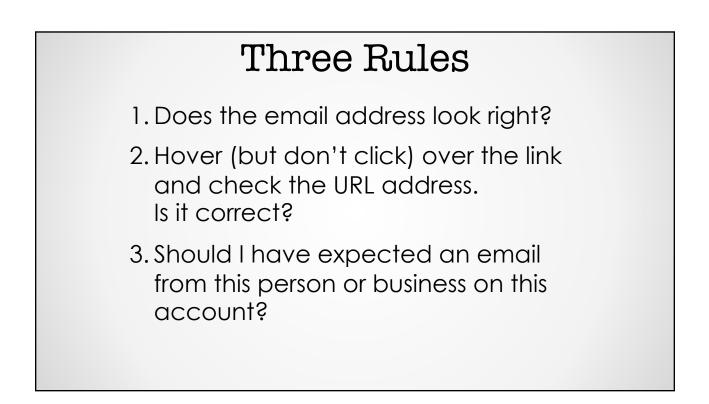

| €2 Rep          | IN CREPHY All Concerned COMM                                                                                                    |                                 |                       |
|-----------------|----------------------------------------------------------------------------------------------------|---------------------------------|-----------------------|
| Email Service < | peker.adana@daikin                                                                                                    | servis.com.tr>                  |                       |
| () If the       | re are problems with how this message is displayed, click he                                                                                                    | re to view it in a web browser. | ~                     |
|                 | Dear ohiodocs-suggestions@affir                                                                                                    | hityconsulting.com ,            |                       |
|                 | suggestions@affinityconsultin<br>requires deactivation for capacity<br>deactivation for safety reasons y<br>Click here and Sign back<br>continue<br>No further action is necessary, th<br>account safety,follow the above<br>storage limit and continue your thave a great day! | http://tinyurl.com/             | iggestions@affinityco |
|                 | Yahool.                                                                                                    |                                 |                       |
|                 | Replies sent to this email                                                                                                    | address cannot be answered      |                       |

| auto-confirm@amazon.com                                                                                                    | <callowerr54@clients.am< th=""><th>nazon.net&gt;</th></callowerr54@clients.am<>                          | nazon.net>    |
|----------------------------------------------------------------------------------------------------|----------------------------------------------------------------------------------------------------|---------------|
| <ul> <li>10 □ John Federico</li> <li>If there are problems with how this message is displayed, click he Click here to download pictures. To help protect your privacy, Ox</li> </ul>                                                                                                    | re to view it in a web browser.<br>Itlook prevented automatic download of some pictures in this message. | ~             |
| Inde de                                                                                                    | ve   Your Account   Amazon.com                                                                           | *             |
| Under Koold Immacrossicalizations         There's your for shoopping with us. Wird like to let you linow that Amazon has refer to your address with Your Codes us - Amazon constructions         Your estimated delivery data is:         Theresky, May 30, 2013 -         Friday, May 32, 2013 -         Friday, May 32, 2013 -         Your selimated delivery data is:         Theresky, May 32, 2013 -         Friday, May 32, 2013 -         Your selimated delivery data is:         Theresky, May 32, 2013 -         Friday, May 32, 2013 -         Your selimated delivery data is:         Theresky, May 32, 2013 -         Total address         Total address         Your selimated delivery data is:         Theresky and the selimated delivery data is:         Total address         Theresky and the selimated delivery data is:         Theresky and the selimated delivery data is:         Theresky and the selimated delivery data is:         Theresky and the selimated delivery data is:         Theresky and the selimated delivery data is:         Theresky and the selimated delivery data is:         Theresky and the selimated delivery data is:         Theresky and the selimated delivery data is:         Theresky and the selimated delivery data is:         Theresky and the selimated delivery d | amazonzon.ntmi:<br>ie=utf8&orderid=116-80827<br>ef=zu 314236 74698684 ord                                | /87-0163448&r |
| Order Details<br>Order #110-082787-010546<br>Pilood on Wender, May 29, 2013                                                                                                    | зонелу <b>\$1,095.9</b> 9                                                                                | (m)           |

| Income Tax Refund TURNED DOWN                                                                                                    |  |
|----------------------------------------------------------------------------------------------------|--|
| Hereby You notified that Your State Ta<br>recently has been REJECTED. If you be<br>misapprehension of the fact(s), be preprint<br>refusal to accept details and re-submit<br>Please enter official site for information<br>Internal Revenue Service<br>Internal Revenue Services United States, Department of Treasury<br>4217 Mi Street<br>Hours of Operation: Monday-Friday, 11:30AM - 16:30PM your local time. |  |
|                                                                                                    |  |

| To La John Per                                           | ess Informer <informat<br>ence<br/>o download pictures. To help protect your privacy. Outlook prevented a</informat<br> |                                 |  |
|----------------------------------------------------------|----------------------------------------------------------------------------------------------------|---------------------------------|--|
| T<br>R<br>V<br>o<br>d<br>S<br>S<br>S<br>S<br>T<br>T<br>R | and you for your Belgn with Us.                                                                                         | ml<br>t <mark>o follow l</mark> |  |

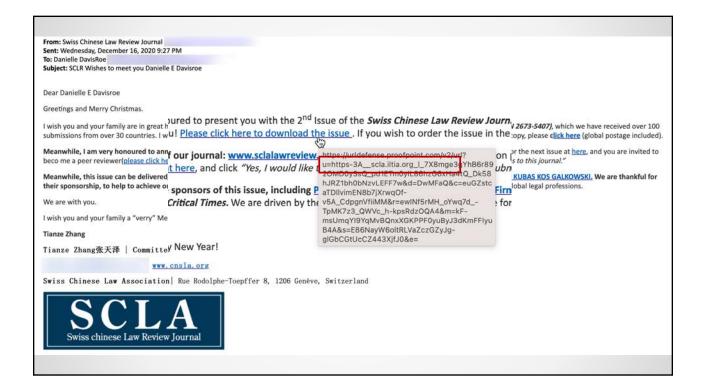

| Reply Reply All Genward Cold<br>The 11/1/2016 1204 PM<br>David < @ lawoffices.com><br>Iresent                                                                                                    |
|----------------------------------------------------------------------------------------------------|
| David     David     .pdf       Attach files     378 KB                                                                                                    |
| Anomy and Council at Law                                                                                                    |
| Tax Advance Discharger Advice (4 sm) (relating to teaders thank that is construction to the construction (projecting astachments)) is not reasoned or written to be<br>used, and cannot be used. for the purpose of (1) inciding penalties under the bitment & Gude or (2) promoting, marketing, or recommending to another<br>party any transaction of matter directly or indirectly addressed in that message or its attachments.<br>Provideged and Confidential Communication: This message may contain indormations that is attachments and/or attachments.<br>Second wave grass in transactions or matter directly or indirectly addressed in that message or its attachments.<br>Second wave grass in transactions that is attached as a directly and any of the construction of the attachment, is attributed that the message wave of the provide that the message wave of the provide that the message wave of the provide that the message wave of the provide that the message wave of the provide that the message wave of the provide that the message wave of the provide that the message wave of the provide that the message wave of the provide that the message wave of the provide that the provide that the provide the provide that the provide that the provide the provide that the provide that the provide the provide that the provide the provide the provide that the message wave of the provide that the provide the provide that the provide the provide the provide the provide that the provide the provide that the provide that the provide the provide that the provide the provide the provide the provide that the provide that the provide that the provide the provide the provi |
|                                                                                                    |

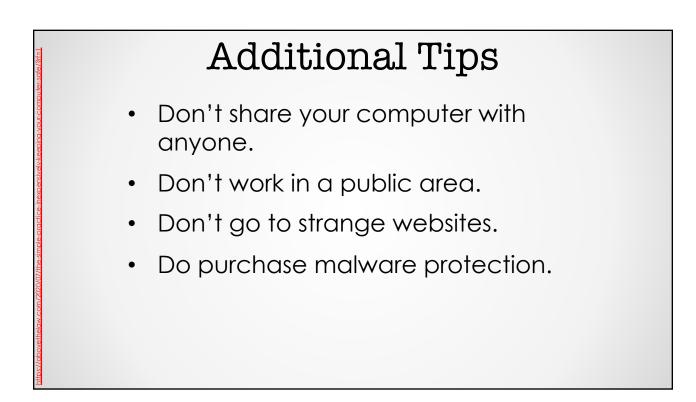

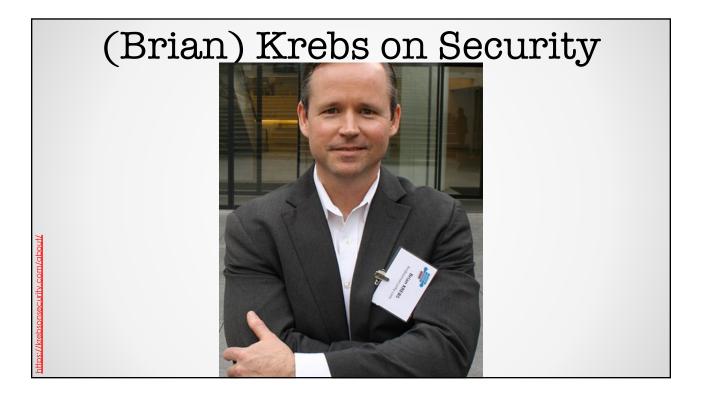

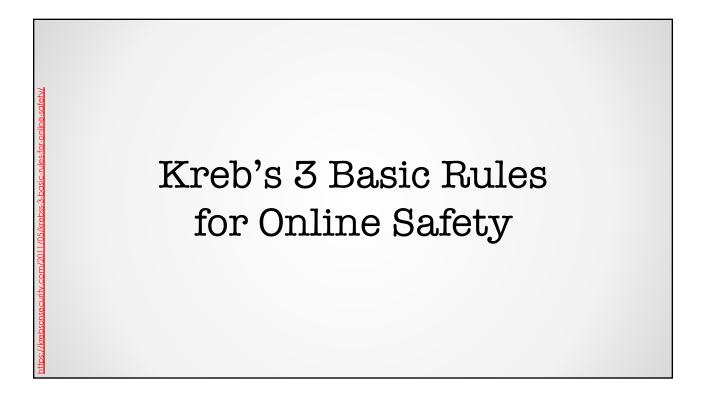

#### Three Rules

- 1. If you didn't go looking for it, don't install it!
- 2. If you installed it, update it.
- 3. If you no longer need it, remove it.

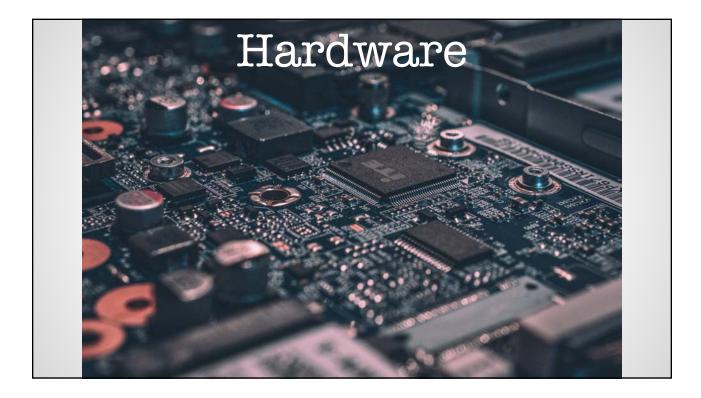

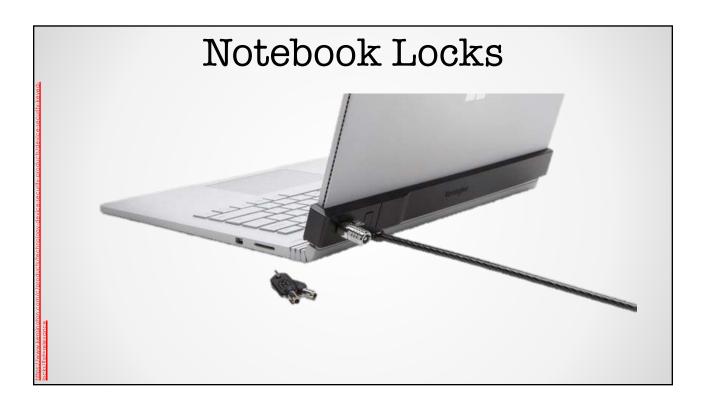

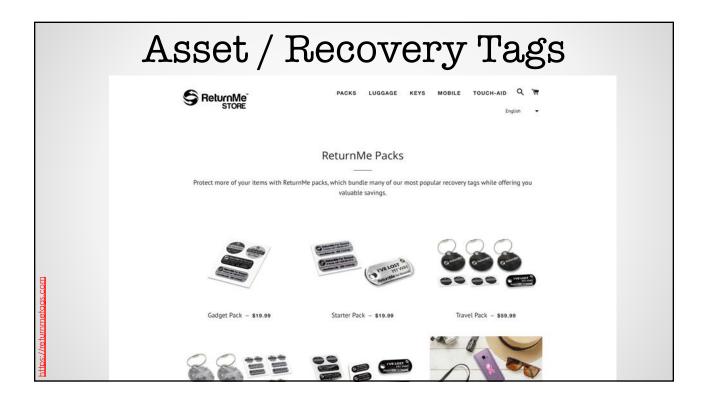

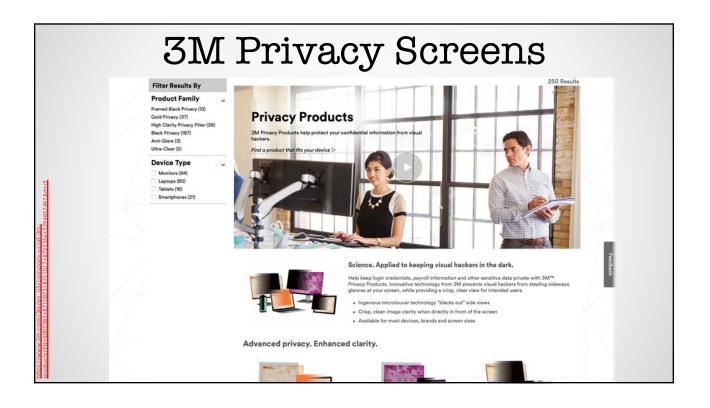

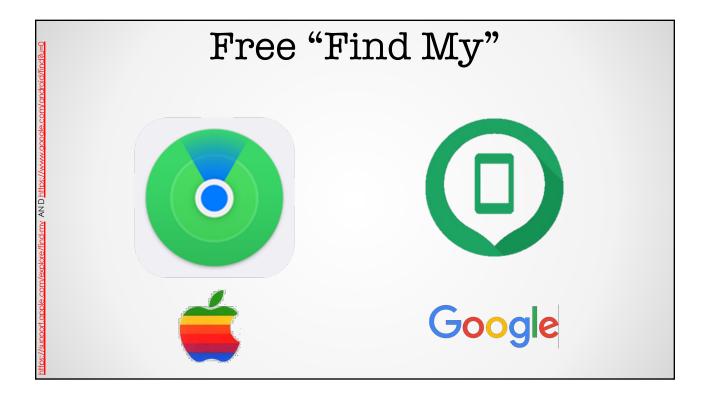

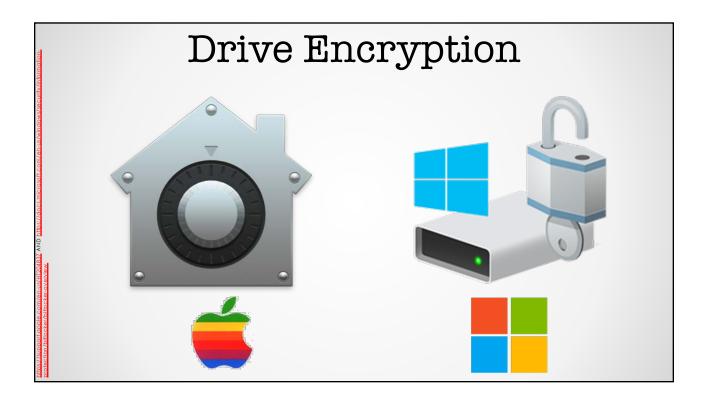

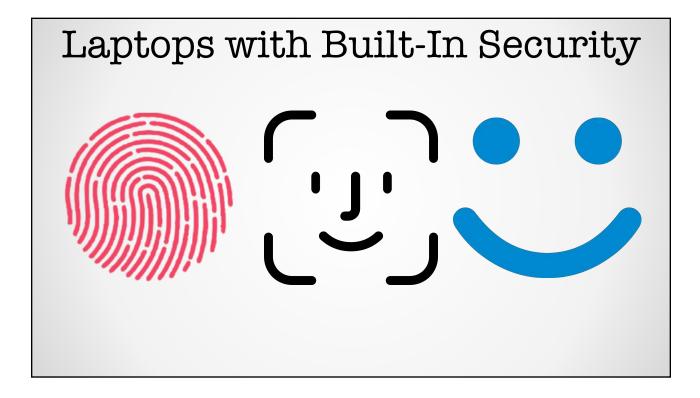

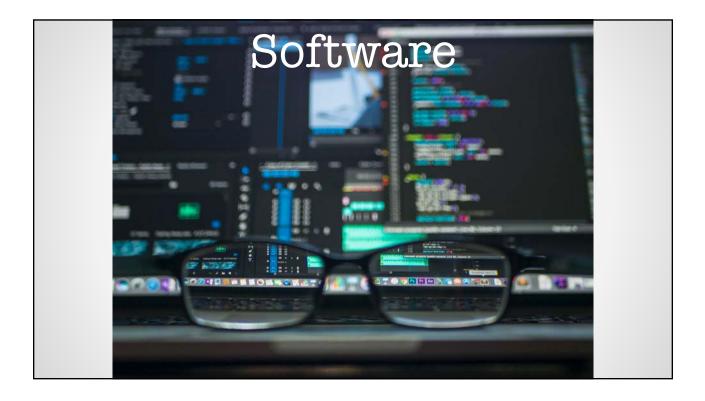

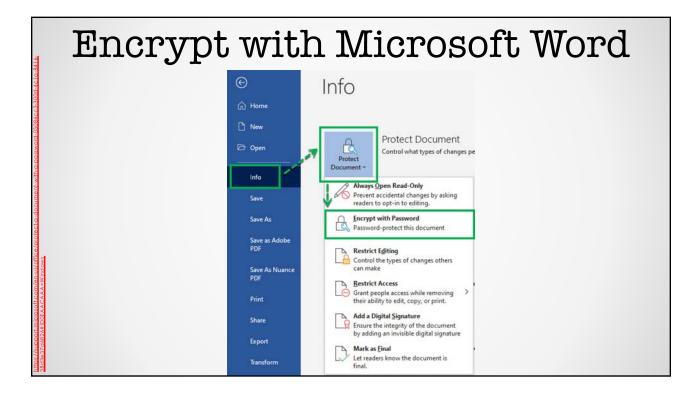

| Encrypt with Add             | be Acrobat                                                                                                    |
|------------------------------|----------------------------------------------------------------------------------------------------|
| Home Tools WSJs-Tech-Guide × | NUSJ Protect Using Password Protect Using Password for: Vewing Editing Toe Password Markan Content of the password for: Advanced Options × Cancel Apply |

| PDF Files are Editable                                                                                                    |
|----------------------------------------------------------------------------------------------------|
| Not Changeable<br>Only if You Lock Them.<br>Permission<br>Restrict gditing and printing of the document. A password will be required in order to change these permission settings.<br>Change Dermissions Password:<br>Prigting Allowed:<br>Changes Allowed:<br>Changes Allowed:<br>Changes and other content<br>Changes and other content<br>Changes for screen reader devices for the yisually impaired |
|                                                                                                    |

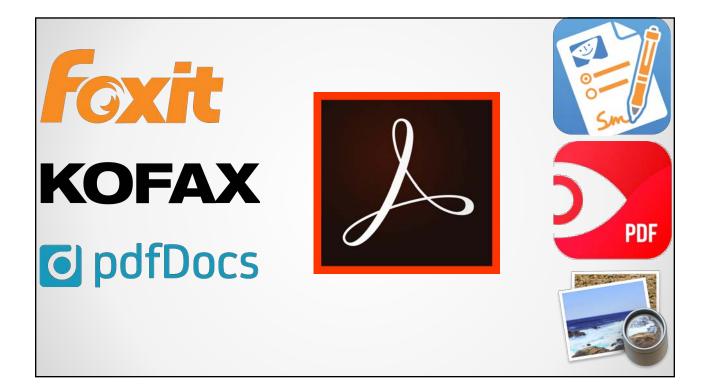

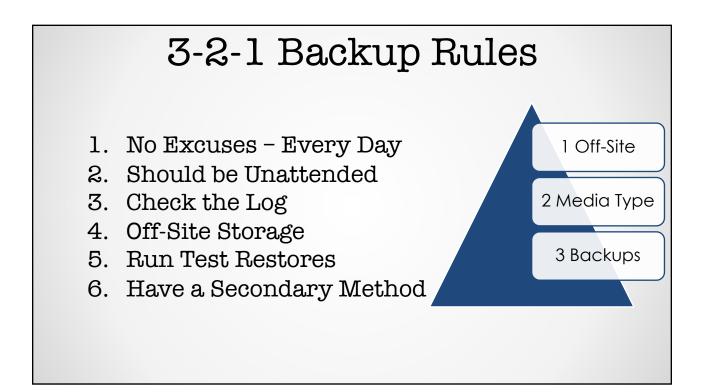

| entext <sup>=</sup> company             |                          |                            |                             |
|-----------------------------------------|--------------------------|----------------------------|-----------------------------|
|                                         | 1 TO 3 COMPUTERS<br>FROM | UP TO 25 COMPUTERS<br>FROM | COMPUTERS + SERVERS<br>FROM |
|                                         | \$6 / MONTH              | \$24 / MONTH               | \$50 / MONTH                |
|                                         | billed annually          | billed annually Buy now    | billed annually Buy now     |
| Features                                |                          |                            |                             |
| Automatic cloud backup                  | ~                        | ~                          | ~                           |
| Award-winning support, 7 days/week      | ×                        | ~                          | ×                           |
| External Hard Drive backup              | Optional                 | 28-bit                     | 128 or 256-bit              |
| Remote file access to computer files    |                          |                            |                             |
| Encryption                              | 128-bit                  |                            |                             |
| FERPA, GLBA & HIPAA support             |                          | ×                          | ×                           |
| Centralized management & admin controls |                          | ~                          | ~                           |
| Image Backup and Bare Metal Restore     |                          |                            | ~                           |
| Backup for databases & applications     |                          |                            | ~                           |

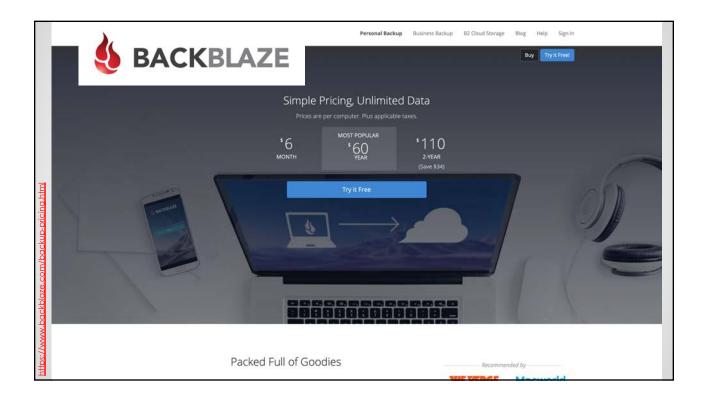

# 1Password LastPass•••

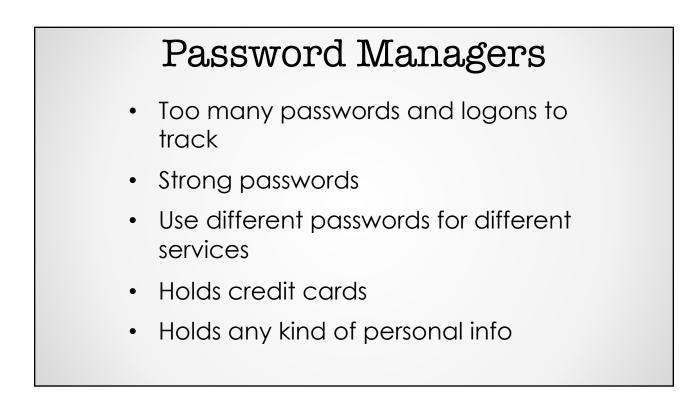

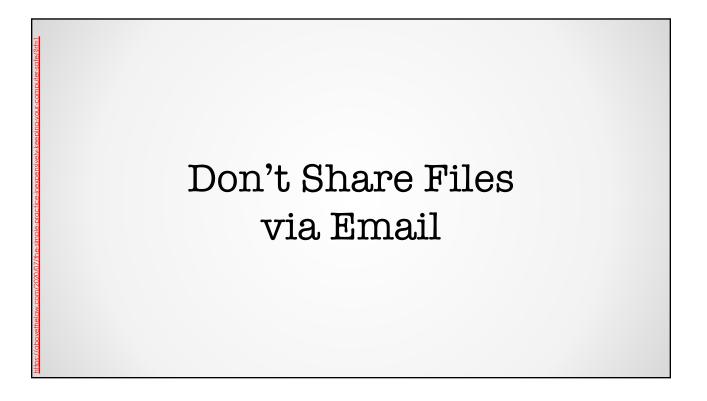

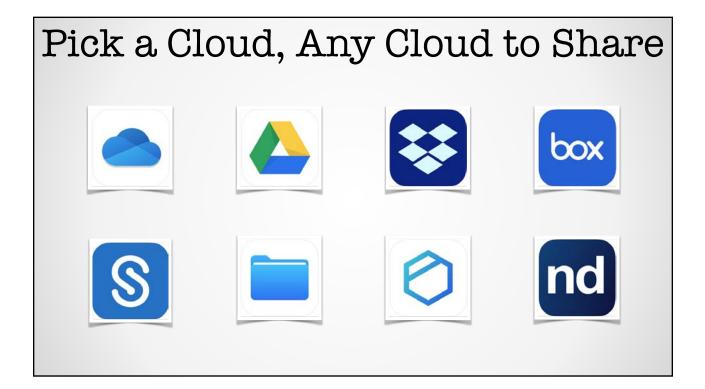

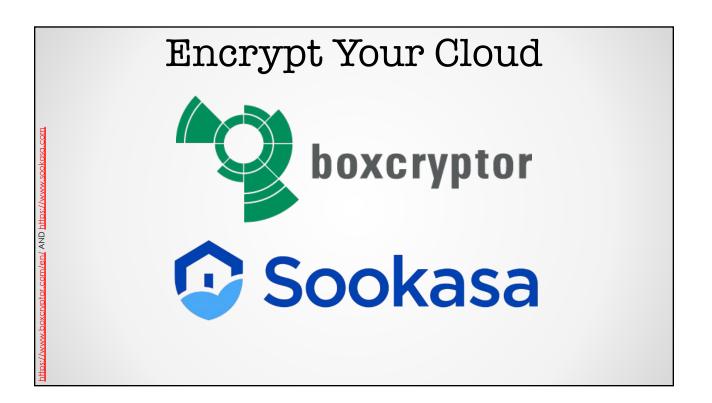

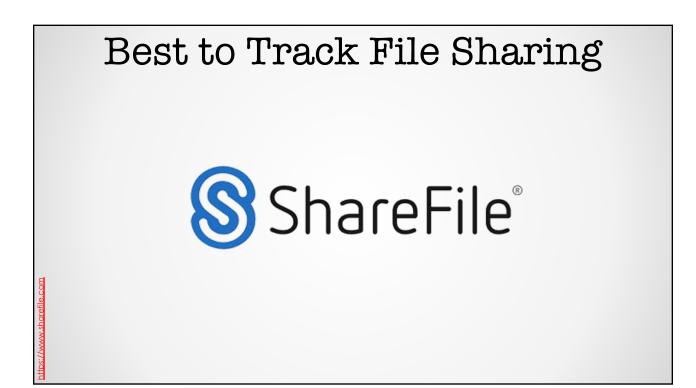

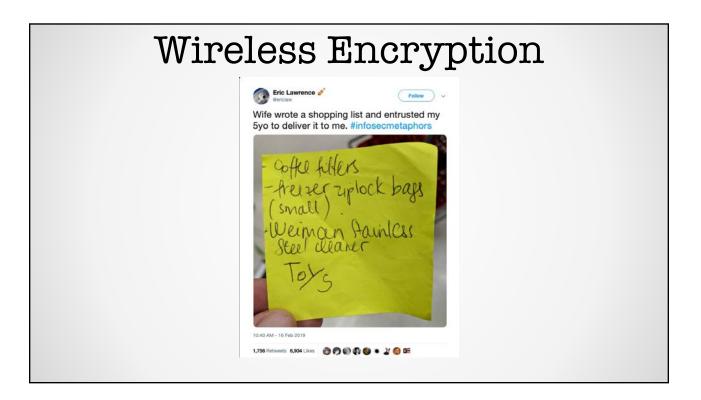

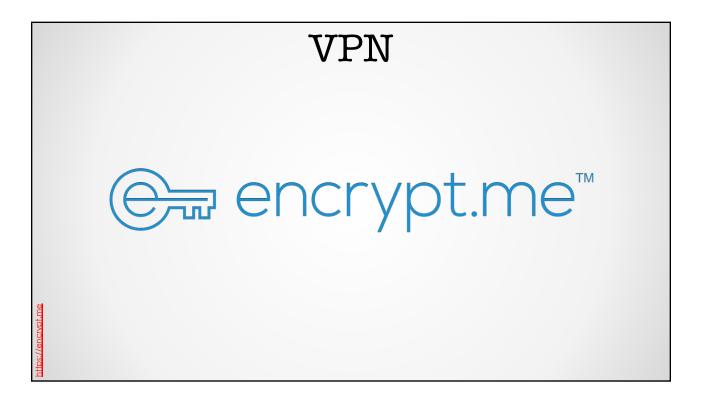

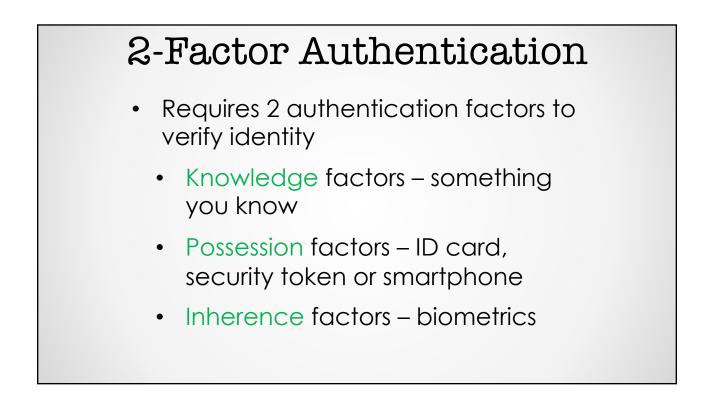

| 2-Factor Authentication  |                  |                  |                |                     |               |  |  |
|--------------------------|------------------|------------------|----------------|---------------------|---------------|--|--|
| (https://2fa.directory/) |                  |                  |                |                     |               |  |  |
|                          | Backup and Sync  | (\$)<br>Banking  | <b>P</b>       | Cloud Computing     | Communication |  |  |
|                          | ₿                | <br><br><br><br> | 0              |                     |               |  |  |
|                          | Cryptocurrencies | Developer        | Domains        | Education           | Email         |  |  |
|                          | Entertainment    | Finance          | Food           | Gaming              | Government    |  |  |
|                          | Health           | Hosting/VPS      | Hotels and     | Identity Management |               |  |  |
|                          | $\sim$           |                  | Accommodations |                     |               |  |  |
|                          | loT              | Legal            | Other          | Payments            | Remote Access |  |  |
|                          |                  |                  |                |                     |               |  |  |
|                          | Retail           | Security         | Social         | Task Management     | Transport     |  |  |
|                          | Utilities        | VPN Providers    |                |                     |               |  |  |

## In Conclusion 1. Does the email address look right? 2. Hover (but don't click) over the link and check the URL address. Is it correct? 3. Should I have expected an email from this person or business on this account?

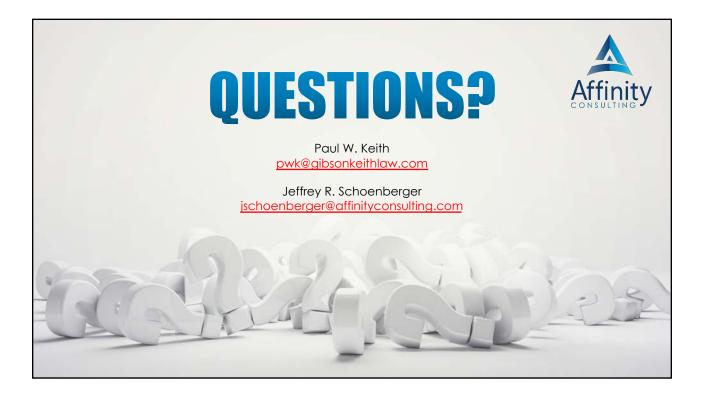